#### **Nomenclature**

SCRIPT: multiple commands COMMAND: a series (one line) of words WORD: a text string separated by a space: value, operator, variable, pre VALUE: a number OPERATOR: a function, may need value(s) as argument(s), may return value VARIABLE: named memory storage PRE: condition/rule that applies to rest of the command: del, prob, if, s

#### **Parameters**

Parameters are like variables, but tied to functionality of the software or hardware. CV & TR are arrays and require an index argument. IN and PARAM provide CV and physical input into a script. Their state can be read with the listed parameters. Reading and writing is similar to variables-- assignment happens when the parameter is leftmost in the command (and requires an additional argument: the value to take).

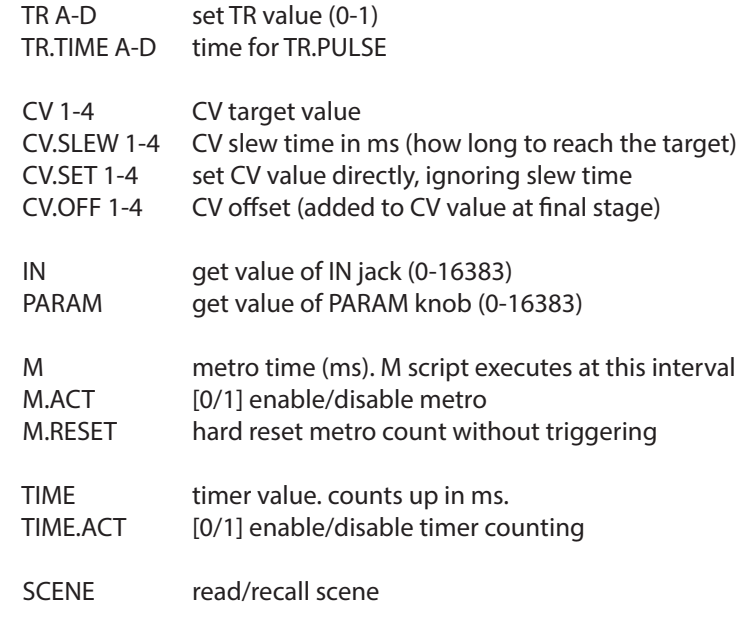

#### **Variables**

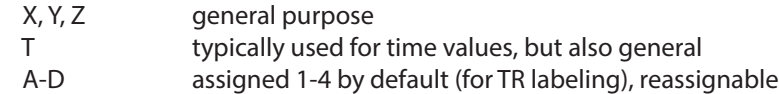

# **Special variables**

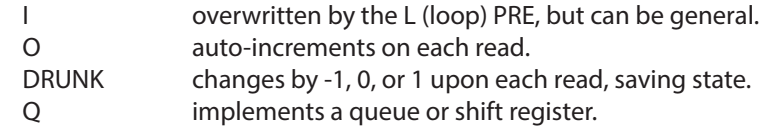

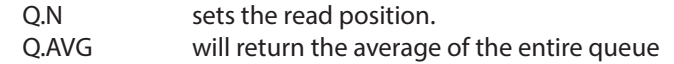

NB: Set Q.AVG to set the entire queue to the specified value.

## **Data and Tables**

Working range is signed 16 bit: -32768 to 32767 Built-in constant tables for easy note and voltage conversion:

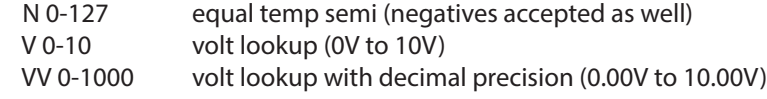

### **Operators**

Operators take a variable number of parameters (including none) and typically return one value.

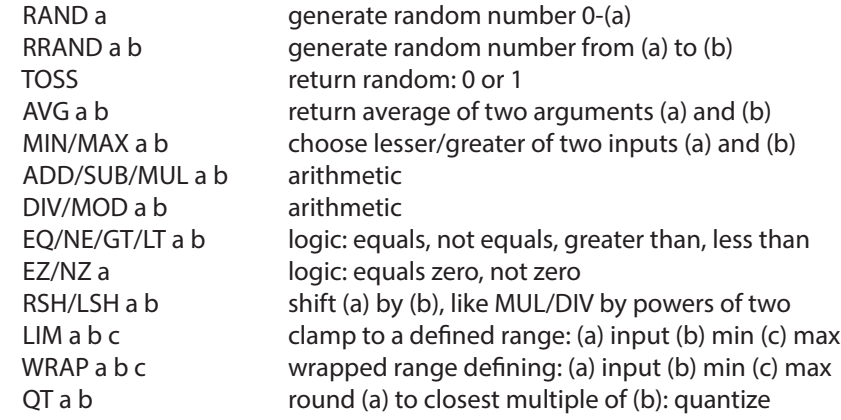

#### **Special case operators**

These act only the hardware and don't return a value.

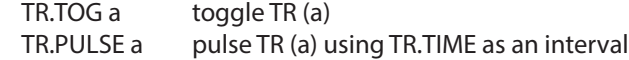

NB: TR.PULSE inverts the current state of the TR output, so if the trigger is high with the pulse arrives, it will be an inverted pulse.

#### **Modied commands: PRE**

A PRE is a short command that modifies the remainder of a command. A PRE needs a separator (colon) to indicate the command it will act upon.

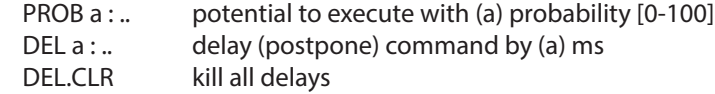

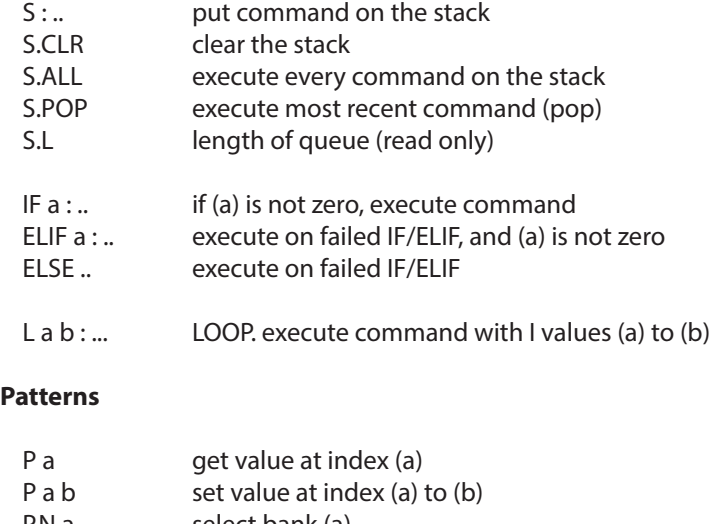

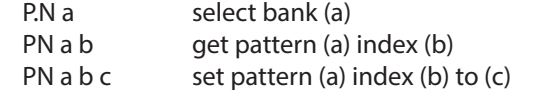

Note: For `P` and `PN`, negative index values index from the end (backwards) rather than beginning.

pattern manipulation: these commands change pattern length:

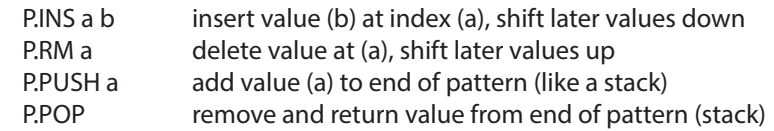

pattern attributes: get current values by omitting a value

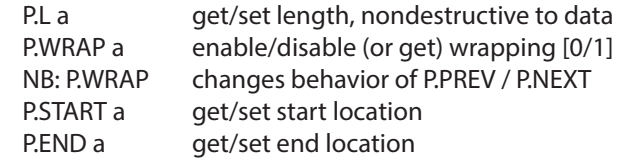

patterns have a "read head" pointer that can be manipulated

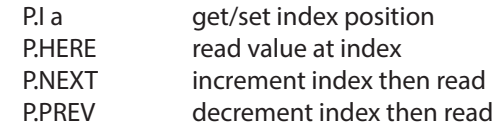

Note: an argument to P.HERE, P.NEXT or P.PREV will move the "read head" pointer and then set the new index to the input value.

#### **Remote**

White Whale II WW.PRESET recall preset II WW.POS cut to position II WW.SYNC cut to position, hard sync clock (if clocked internally) II WW.START set loop start II WW.END set loop end II WW.PMODE set play mode (0: normal, 1: reverse, 2: drunk, 3: rand) II WW.PATTERN change pattern II WW.QPATTERN change pattern (queued) after current pattern ends II WW.MUTE1 mute trigger  $1 (0 = 0n, 1 = 1)$  mute) II WW.MUTE2 mute trigger  $2(0 = 0n, 1 = 1)$  mute II WW.MUTE3 mute trigger  $3(0 = 0n, 1 = 1)$  mute) II WW.MUTE4 mute trigger  $4(0 = 0n, 1 = 1)$  mute II WW.MUTEA mute cv  $A(0 = on, 1 = mute)$ II WW.MUTEB mute cv B  $(0 = on, 1 = mult)$ 

Meadowphysics II MP.PRESET recall preset II MP.RESET reset positions

# II MP.SYNC reset positions & hard sync (if clocked internally) II MP.MUTE mutes the output of a channel (1 - 8) II MP.UNMUTE unmutes/enables the output (1 - 8) II MP.FREEZE  $f$  freezes the advancement of a channel  $(1 - 8)$ II MP.UNFREEZE unfreezes/enables advancement of the channel (1 - 8)

# Earthsea

II ES.PRESET recall preset II ES.MODE set pattern clock mode  $(0 = normal, 1 = 11$  clock) II ES.CLOCK (if II clocked) next pattern event II ES.RESET reset pattern to start (and start playing) II ES.PATTERN set playing pattern II ES.TRANS set transposition II ES.STOP stop pattern playback II ES.TRIPLE recall triple shape (1-4) II ES.MAGIC magic shape (1: halfspeed, 2: doublespeed, 3: linearize)

**monome teletype**